## **SubTimesMono**

## %SubTimesMono function

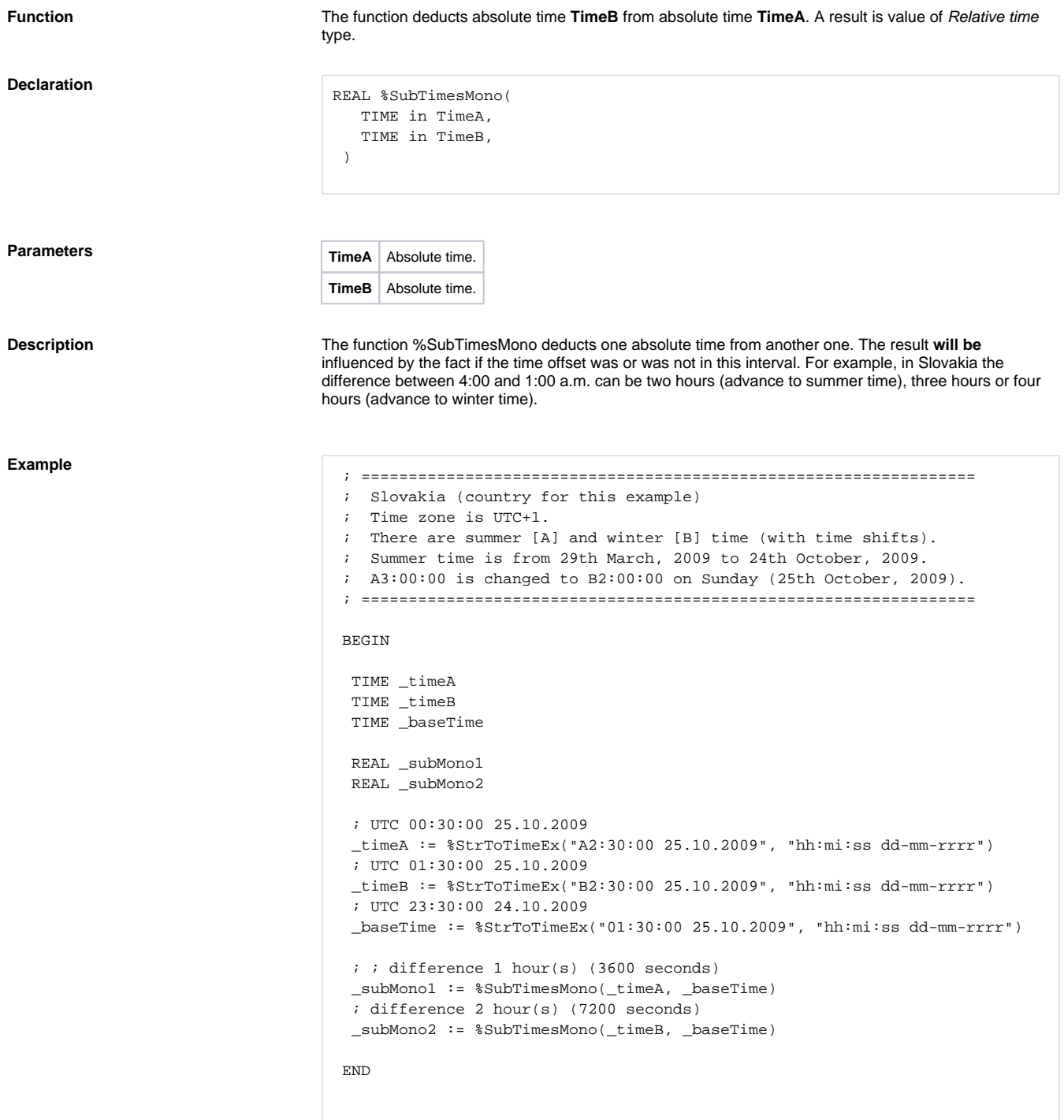

**Related pages:**

[Implemented functions](https://doc.ipesoft.com/pages/viewpage.action?pageId=17282838) [Function arguments - types](https://doc.ipesoft.com/display/D2DOCV12EN/Function+arguments+-+types) [%SubTimesLocal](https://doc.ipesoft.com/display/D2DOCV12EN/SubTimesLocal)